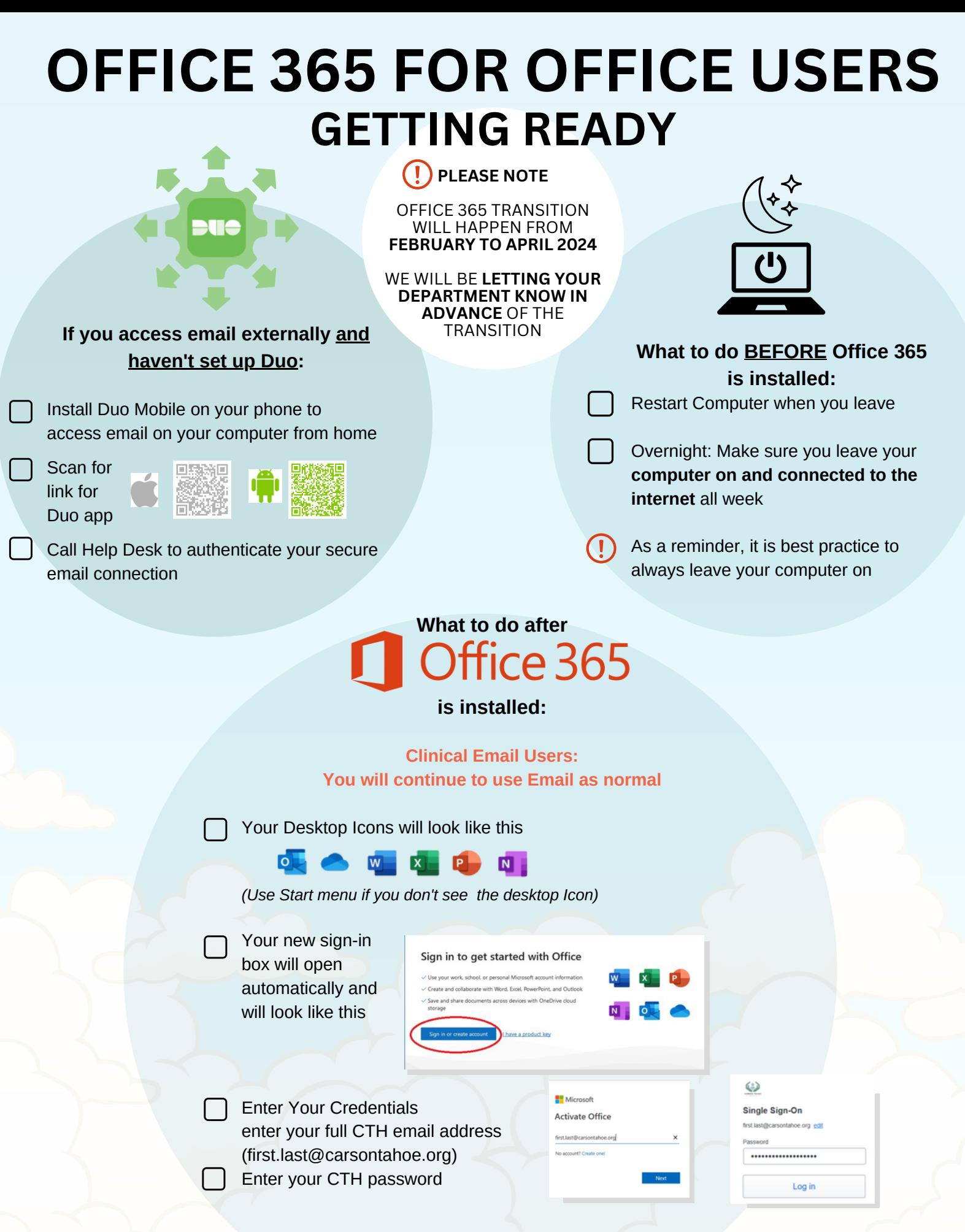

CALL THE SERVICE DESK x8929 IF YOU HAVE QUESTIONS